## Manual to use our new Accreditation System for Group Accreditations,

First of all you have to register yourself via <u>http://ski-network.com/registration</u> in our new accreditation system.

Please fill in the required fields and do not forget to submit afterwards.

If you would like to request an accreditation also for other people of you team, you have to use the **Group Account**.

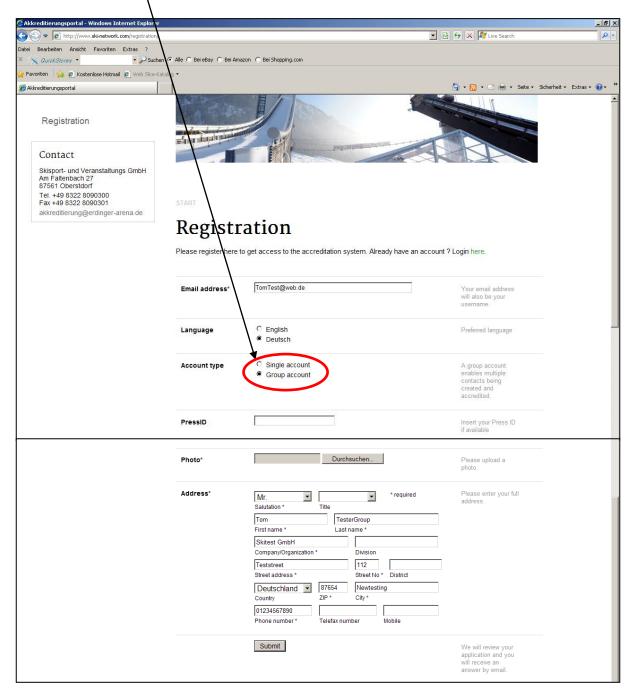

After we processed your registration request you will receive an e-mail to your given e-mail address, in which we are going to send you your user name and password.

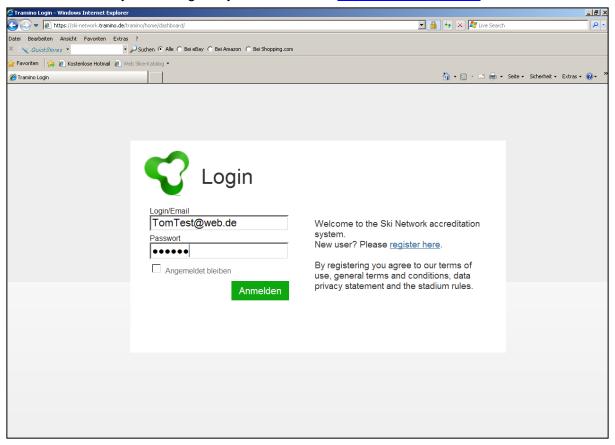

With these dates you can login in your account via http://ski-network.com

At the welcome page you get a short overview about the functions of your personal account

| 😂 Ski Network > Tramino            | > Willkommen - Windows Internet Explorer                                                                                                    |                                                                                          | _ 8 >          |
|------------------------------------|----------------------------------------------------------------------------------------------------|------------------------------------------------------------------------------------------|----------------|
| 🕒 🕤 🗢 🙋 https://sl                 | ki-network. <b>tramino.de</b> /tramino/user/home/                                                                                                    | 💌 🔒 🐓 🗙 輝 Live Search                                                                    | P -            |
| Datei Bearbeiten Ansich            | t Favoriten Extras ?                                                                                                    |                                                                                          |                |
| × 🔍 QuickStores 🔹                  | 🔹 🔎 Suchen 💿 Alle 🔿 Bei eBay 🔿 Bei Amazon 🔿 Bei Shopping.com                                                                                                    |                                                                                          |                |
| 🊖 Favoriten 🛛 👍 🙋 Kos              | stenlose Hotmail 🙋 Web Slice-Katalog 🝷                                                                                                    |                                                                                          |                |
| <i>ế</i> Ski Network > Tramino > W | xilkommen l                                                                                                    | 🏠 🕶 🔂 👻 🖃 븛 👻 Seite 👻 Sicherheit 🕶                                                       | Extras 🔹 🔞 🔹 🤅 |
|                                    | Ski Network Tom Testergroup Logout                                                                                                    |                                                                                          |                |
|                                    | Welcome, Tom Testergroup                                                                                                    |                                                                                          |                |
| Account<br>Dashboard               | Welcome to our accreditation system. The menu offers the following options:                                                                                                    | Provider/Contact                                                                         |                |
| Profile<br>Contacts                | <ul> <li>Profile - Here, you can enter or change your personal data. Please make sure<br/>that the data are complete and up to date, since we also use them to<br/>communicate important information about events.</li> </ul>                                 | Skisport- und Veranstaltungs GmbH<br>Am Faltenbach 27<br>87561 Oberstdorf<br>Deutschland |                |
| Accreditation                      | <ul> <li>Contacts - Here, you can enter additional contacts to register a group. Please note that these contacts can only be edited and changed via your account. You will be able to use all data entered here for future accreditation requests.</li> </ul> | Tel. +49 8322 8090300<br>Fax +49 8322 8090301<br>akkreditierung@erdinger-arena.de        |                |
|                                    | <ul> <li>Accreditation - Here, you can request accreditations or check the status of<br/>your requests. Basically, only complete requests will be processed.</li> </ul>                                                                                       |                                                                                          |                |
|                                    | Logout - Please remember to log out when you exit the system.                                                                                                    |                                                                                          |                |
|                                    | Please do not hesitate to contact our Accreditation Team,<br>if you have further questions or need help.                                                                                                    |                                                                                          |                |
|                                    | © 2012 Tramino Imprint Privacy policy Usage policy Support                                                                                                    |                                                                                          |                |
|                                    |                                                                                                    |                                                                                          |                |
|                                    |                                                                                                    |                                                                                          |                |
|                                    |                                                                                                    |                                                                                          |                |

| Ski Network > Tramino > Profil - Windows Interne. Explorer   |                                                                   |                                                 |
|--------------------------------------------------------------|-------------------------------------------------------------------|-------------------------------------------------|
| 🕒 🕤 🗢 🙋 https://ski-network.tramino.de/tray_no/user/profile/ |                                                                   | 💌 🔒 😽 🗙 ಶ Live Search 🖉 🖓                       |
| Datei Bearbeiten Ansicht Favoriten Extra ?                   |                                                                   |                                                 |
| X S QuickStores                                              | Bay C Bei Amazon C Bei Shopping.com                               |                                                 |
| 👷 Favoriten 🛛 🍰 🙋 Kostenlose Hotmail 🖉 Web Slice-Katalog 👻   |                                                                   | $\mathbf{h}$                                    |
| 🖉 Ski Network > Tramino > Profil                             |                                                                   | 🏠 🔹 🖾 👻 🚍 🖶 🔹 Seite 🔹 Sicherheit 👻 Extras 🕶 🕢 🥣 |
| Si Network Tom Testergroup Lo                                | gout                                                              | Can: A Save                                     |
| Photo                                                        | Name                                                              | $\smile$                                        |
| Account Cashboan                                             | Tom Testergroup                                                   |                                                 |
| Profile                                                      | Function/Description                                              |                                                 |
| Events<br>Accreditation                                      | About                                                             |                                                 |
| Durchsuchen                                                  | Email / Login                                                     |                                                 |
|                                                              | lexlonpage@web.de                                                 |                                                 |
|                                                              | Change password                                                   |                                                 |
|                                                              |                                                                   |                                                 |
|                                                              | Address                                                           |                                                 |
|                                                              | Mr.  * required                                                   |                                                 |
|                                                              | Salutation Title                                                  |                                                 |
|                                                              | Skitest GmbH                                                      |                                                 |
|                                                              | Company/Organization Division                                     |                                                 |
|                                                              | Teststreet         112           Street address         Street No |                                                 |
|                                                              | Deutschland - 87654 Newtesting                                    |                                                 |
|                                                              | Country ZIP City                                                  |                                                 |
|                                                              | +49 12 34567890                                                   |                                                 |
|                                                              | Phone number Telefax number Mobile                                |                                                 |

Under the sub item **Profile** you can fill in your dates, please do not forget to **save** afterwards.

After you filled in all the required dates, you can continue with your accreditation process.

To create the contacts for whom you want to make also an accreditation request you have to click to the sub item **Contacts** and to **+Add Contact.** 

| 🖉 Ski Network > Tramino > Contacts - Wine | dows Internat Explorer                           |                   | <u>_[8] ×</u>                                   |
|-------------------------------------------|--------------------------------------------------|-------------------|-------------------------------------------------|
| 🕒 🕤 🔻 🙋 https://ski-network.tramino.      | de/traming user/contacts/                        |                   | 💽 🔒 🐓 🗶 ಶ Live Search 🖉 🗸                       |
| Datei Bearbeiten Ansicht Favoriten Ex     |                                                  |                   | $\mathbf{X}$                                    |
| × 📉 QuickStores 👻                         | Suchen © Alle C Bei eBay C Bei Amazon C Bei Shop | pping.com         |                                                 |
| 🔆 Favoriten 🛛 👍 🙋 Kostenlose Hotmail 🧉    | Web Slice-Katalog •                              |                   | $\mathbf{X}$                                    |
| 6 Ski Network > Tramino > Contacts        |                                                  |                   | 🏠 • 🗟 🔄 🖶 • Seite • Sicherheit • Extras • 🔞 • 🍟 |
|                                           | Ski Network Tom Testergroup Log                  | gout              |                                                 |
|                                           | Contacts                                         |                   | + Add Contact                                   |
| Account                                   |                                                  |                   | Suche                                           |
| Dashipard                                 |                                                  |                   |                                                 |
| Contacts                                  |                                                  |                   | ,                                               |
| Evente                                    |                                                  |                   |                                                 |
| Events                                    |                                                  | no contacts found |                                                 |
| Accreditation                             |                                                  |                   |                                                 |
|                                           |                                                  |                   |                                                 |
|                                           |                                                  |                   |                                                 |
|                                           |                                                  |                   |                                                 |
|                                           |                                                  |                   |                                                 |
|                                           |                                                  |                   |                                                 |
|                                           |                                                  |                   |                                                 |
|                                           |                                                  |                   |                                                 |

Here you can now fill in the dates of the person, you want an accreditation for. By the **Data check** list you can control whether you have all required information for a request or not. Afterwards please do not forget to **save** your dates.

| ~                            |                                                 |                                                 |                                                   |
|------------------------------|-------------------------------------------------|-------------------------------------------------|---------------------------------------------------|
| Ski Network > Contacts       | Bearbeiten - Windows Internet                   | Explorer                                        | <u>_161×</u>                                      |
| S =  S =  E https://sk       | ii-network. <b>tramino.de</b> /tramino/user/con | tacts/80879/edit/                               | 💽 🔒 😽 🗙 ಶ Live Search 🖉 🖓                         |
| Datei Bearbeiten Ansicht     | : Favoriter Extras ?                            |                                                 |                                                   |
| × 🚫 QuickStores 🝷            | 🔹 🔑 Suchen 💿                                    | Alle 🔿 Bei eBay 🔿 Bei Amazon 🔿 Bei Shopping.com |                                                   |
| 🔆 Favoriten 🛛 👍 🙋 Kos        | tenlose Hotmail 🙋 Web Slice-Katalog             | •                                               |                                                   |
| 🔏 Ski Network > Contacts > E | Bearbeiten                                      |                                                 | 🏠 + 🔝 - 🖃 🛼 - Seite + Sicherheit + Extras + 🕢 - 👌 |
|                              | Ski Network Tom Tester                          | aroun Logout                                    |                                                   |
|                              | Skille work Tom rester                          | group Logour                                    |                                                   |
|                              | Edit Contac                                     | t Skitest GmbH                                  | Cancel Save _                                     |
|                              |                                                 |                                                 |                                                   |
| Account                      | Photo                                           | Function                                        |                                                   |
| Dashboard<br>Profile         | Contraction of the                              | Debuty Director                                 |                                                   |
| Contacts                     | 11                                              | Address                                         |                                                   |
| Events                       |                                                 | Mrs./Ms. 💌 💽 * required                         |                                                   |
| Accreditation                |                                                 | Salutation Title                                |                                                   |
|                              |                                                 | Julia                                           |                                                   |
|                              |                                                 | First name Last name                            |                                                   |
|                              |                                                 | Skitest GmbH                                    |                                                   |
|                              |                                                 | Company/Organization Division                   |                                                   |
|                              | A Designed and                                  | Mainstreet 87659                                |                                                   |
|                              | Dirchsuchen                                     | Street address Street No District               |                                                   |
|                              | · · · · · · · · · · · · · · · · · · ·           | Deutschland 987123 Testcity                     |                                                   |
|                              |                                                 | Country ZIP City                                |                                                   |
|                              |                                                 | 0164325                                         |                                                   |
|                              |                                                 | Phone number Telefax number Mobile              |                                                   |
|                              |                                                 | JuliaTesting@Skitest.com                        |                                                   |
|                              |                                                 | Email-Address                                   |                                                   |
|                              | Data check                                      |                                                 |                                                   |
|                              |                                                 |                                                 |                                                   |
|                              | Status Info                                     |                                                 |                                                   |
|                              | <ul> <li>First name</li> </ul>                  |                                                 |                                                   |
| \                            | × Last name missi                               | ng                                              |                                                   |
|                              | Function                                        |                                                 |                                                   |
| 1                            | <ul> <li>Photo</li> </ul>                       |                                                 |                                                   |

## You can create as many contacts as you need.

| 🖉 Ski Network > Contacts > Be    | arbeiten - Windows Internet Explorer                                                                           |                                    |            |                                  | _ @ ×            |
|----------------------------------|----------------------------------------------------------------------------------------------------|------------------------------------|------------|----------------------------------|------------------|
| 🕒 🗢 🖉 https://ski-net            | work. <b>tramino.de</b> /tramino/user/contacts/80882/e                                                         | dit/                               |            | 💌 🔒 🐓 🗙 ಶ Live Search            | P -              |
| Datei Bearbeiten Ansicht F       | Favoriten Extras ?                                                                                             |                                    |            |                                  |                  |
| × 🚫 QuickStores 🔹                | 🔹 🔑 Suchen 💿 Alle 🔿 Bei ei                                                                                     | ay 🔿 Bei Amazon 🔿 Bei Shopping.com |            |                                  |                  |
| 🚖 Favoriten 🛛 👍 🙋 Kostenlo       | ose Hotmail 🙋 Web Slice-Katalog 👻                                                                              |                                    |            |                                  |                  |
| 🏉 Ski Network > Contacts > Bearb | peiten                                                                                                    |                                    |            | 🏠 🔹 🖾 🤟 🚍 🛻 🔹 Seite 👻 Sicherheit | 🔹 Extras 🛛 🕡 👻 🍟 |
|                                  | Ski Network Tom Testergroup Lo                                                                                 | gout                               |            |                                  | <b>^</b>         |
|                                  | Edit Contact Ma                                                                                                | 'k Try                             |            | Cancel                           | Save ⊟           |
| Account                          | Photo                                                                                                    | Function                           |            |                                  |                  |
| Dashboard<br>Profile             | SYNC CON                                                                                                    | Director of Photography            |            |                                  |                  |
| Contacts                         | ALCONTRACTOR OF                                                                                                | Address                            |            |                                  |                  |
| Events                           | LAA.                                                                                                    | Mrs./Ms.                           | ▼ required |                                  |                  |
| Accreditation                    |                                                                                                    | Salutation Title                   | _          |                                  |                  |
|                                  |                                                                                                    | Mark Try                           |            |                                  |                  |
|                                  |                                                                                                    | First name Last nam                | e          |                                  |                  |
|                                  |                                                                                                    | Myselfcompany                      |            |                                  |                  |
|                                  | All and a second second second second second second second second second second second second second second se |                                    | 3          |                                  |                  |
|                                  |                                                                                                    |                                    | s District |                                  |                  |
|                                  | Durchsuchen                                                                                                    | Australien 👤 258258                | lewtown    |                                  |                  |
|                                  |                                                                                                    | Country ZIP Ci                     | ity        |                                  |                  |
|                                  |                                                                                                    | 987654                             |            |                                  |                  |
|                                  |                                                                                                    | Phone number Telefax number        | Mobile     |                                  |                  |
|                                  |                                                                                                    | -                                  |            |                                  |                  |
|                                  |                                                                                                    | Email-Address                      |            |                                  |                  |
|                                  | Data check                                                                                                    |                                    |            |                                  |                  |
|                                  | Status Info                                                                                                    |                                    |            |                                  |                  |
|                                  | ✓ First name                                                                                                   |                                    |            |                                  |                  |
|                                  | ✓ Last name                                                                                                    |                                    |            |                                  |                  |
|                                  | <ul> <li>Function</li> </ul>                                                                                   |                                    |            |                                  |                  |
|                                  | <ul> <li>Photo</li> </ul>                                                                                      |                                    |            |                                  |                  |

After each contact you are creating, you will get an overview of all your contacts you created.

| Ski Network > Tramino > Contac   | cts - Windows Internet              | Explorer                                                 |                                     |                                          | _ 8                |
|----------------------------------|-------------------------------------|----------------------------------------------------------|-------------------------------------|------------------------------------------|--------------------|
| 🕽 💽 🔻 🙋 https://ski-networl      | k. <b>tramino.de</b> /tramino/user/ | contacts/                                                |                                     | 🔽 🔒 😽 🗙 ಶ Live Search                    | P                  |
| atei Bearbeiten Ansicht Favo     |                                     | • Alle C Bei eBay C Bei Amazon C Bei Shopping.com        |                                     |                                          |                    |
| - Favoriten 🛛 👍 🙋 Kostenlose H   | Hotmail 🙋 Web Slice-Kata            | log 👻                                                    |                                     |                                          |                    |
| Ski Network > Tramino > Contacts |                                     | 1                                                        |                                     | 🏠 🔹 🖾 👻 🚍 👘 🔹 Seite 🔹 Sicherh            | eit 🔹 Extras 🕶 🔞 🕶 |
|                                  | Ski Network                         | Tom Testergroup Logout                                   |                                     |                                          |                    |
|                                  | Conta                               | icts                                                     |                                     | + Add                                    | d Contact          |
| Account                          |                                     |                                                          |                                     |                                          |                    |
| Dashboard                        |                                     |                                                          |                                     |                                          |                    |
| Profile<br>Contacts              | Photo                               | Name                                                     | Address                             | ID                                       |                    |
| Events                           | ( Second                            | Julia Testing                                            | Skitest GmbH<br>Julia Testing       |                                          | 80879              |
| Accreditation                    |                                     |                                                          | Mainstreet 87659<br>987123 Testcity |                                          |                    |
| Accreditation                    | L<br>L                              |                                                          | Tel. 0164325                        |                                          |                    |
|                                  | 1                                   |                                                          |                                     |                                          |                    |
|                                  | D. W. S.C.                          | Mark Try                                                 | Myselfcompany                       |                                          | 80882              |
|                                  | 00                                  |                                                          | Mark Try<br>Trystreet 23            |                                          |                    |
|                                  |                                     |                                                          | 258258 Newtown                      |                                          |                    |
|                                  |                                     |                                                          | Australien<br>Tel. 987654           |                                          |                    |
|                                  |                                     |                                                          | 161. 307034                         |                                          |                    |
|                                  |                                     |                                                          |                                     |                                          |                    |
|                                  |                                     |                                                          |                                     |                                          |                    |
|                                  |                                     | lease enter all persons in your group<br>iture purposes. | , who shall receive an accredit     | tation. You will be able to use this gro | up for             |
|                                  |                                     |                                                          | as possible (minimum requirem       | ent: first name, surname, function and   | d photo).          |

After you filled in all the required dates of you and your contacts, you are able to continue with the accreditation.

The first page at the sub item page **Accreditation** shows the actual Accreditation status.

| For the first accreditation request please use the |
|----------------------------------------------------|
| Request accreditation button                       |

| Ski Network > Tramino > Akkreditierung - Windows Internet Explore |                                                                    |                    |                       | _ 8 ×                       |
|-------------------------------------------------------------------|--------------------------------------------------------------------|--------------------|-----------------------|-----------------------------|
| C C v kinetwork.tramino.de/tramino/user/accreditation/            |                                                                    | <b>`</b>           | 🔽 🔒 😽 🗙 ಶ Live Search | <b>₽</b> -                  |
| Datei Bearbeiten Ansicht Favoriten Extras ?                       |                                                                    |                    | $\mathbf{i}$          |                             |
| X 🔍 QuickStores 🔹 🔹 🖓 Suchen 💿 Alle 🔿 Bei                         | By C Bei Amazon C Bei Shopping.com                                 |                    |                       |                             |
| 🖕 Favoriten 🛛 👍 🙋 Kostenlose Hotmail 🙋 Web Slice-Katalog 👻 🖌      |                                                                    |                    |                       |                             |
| Ski Network > Tramino > Akkreditierung                            |                                                                    |                    | 🏠 • 🖾 🔁 🖶 • Seite • S | Sicherheit 🔹 Extras 🛛 🔞 🔹 🂙 |
| Account First event<br>Dashboard Profile                          | tergroup Logout                                                    | ×                  | Requ                  | lest accreditation          |
| Contacts<br>Events<br>Accreditation                               | nd                                                                 | o pending requests |                       |                             |
|                                                                   | in check the status of your requition "Request accreditation" to e |                    | ren event.            |                             |

Please select your event for which you want to send a request for yourself and your contacts.

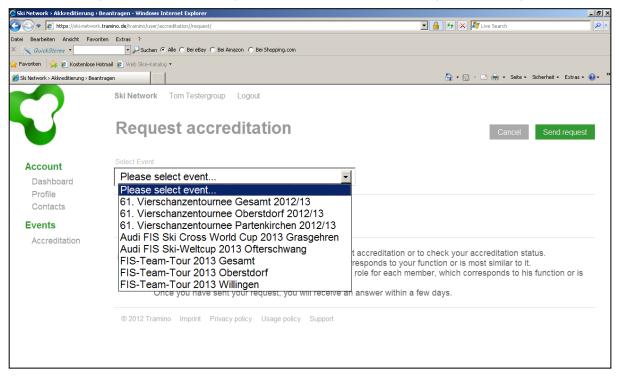

The next page will show you all the contacts that are available for the accreditation request.

| 🖉 Ski Network > Akkreditierung > B      | eantragen - Windows Internet Explorer           |                                                                                                    |                            | _ <u>8</u> ×            |
|-----------------------------------------|-------------------------------------------------|----------------------------------------------------------------------------------------------------|----------------------------|-------------------------|
| 🕒 🕤 🗢 🙋 https://ski-network.l           | tramino.de/tramino/user/accreditation//request/ |                                                                                                    | 💌 🔒 🐓 🗙 ಶ Live Search      | P -                     |
| Datei Bearbeiten Ansicht Favorit        |                                                 |                                                                                                    |                            |                         |
| × 📉 QuickStores 🔹                       | 🔹 🔎 Suchen 💿 Alle 🔿 Bei eBay 🔿 Bei Amazon 🔿 Be  | ei Shopping.com                                                                                          |                            |                         |
| 🚖 Favoriten 🛛 👍 🙋 Kostenlose Ho         | tmail 🙋 Web Slice-Katalog 👻                     |                                                                                                    |                            |                         |
| 🔗 Ski Network > Akkreditierung > Beanti | ragen                                           |                                                                                                    | 🏠 🔹 🔂 👻 🖃 🚔 🔹 Seite 🔹 Sich | erheit • Extras • 🕢 • " |
|                                         | Ski Network Tom Testergroup Logout              |                                                                                                    |                            | Ê                       |
|                                         | Request accredita                               | tion                                                                                                    | Cancel S                   | end request             |
|                                         | Select Event                                    |                                                                                                    | Search/Filter              |                         |
| Account                                 | 61. Vierschanzentournee Obers                   | stdorf 2012/13                                                                                           |                            |                         |
| Dashboard                               |                                                 |                                                                                                    |                            |                         |
| Profile<br>Contacts                     |                                                 |                                                                                                    |                            |                         |
| Events                                  | Photo Name                                      | Address                                                                                                  | Role                       |                         |
| Accreditation                           | Julia Testing                                   | Skitest GmbH<br>Julia Testing<br>Mainstreet 87659<br>987123 Testcity<br>Tel. 0164325                     |                            | ]                       |
|                                         | Mark Try                                        | Tel. 0164325<br>Myselfcompany<br>Mark Try<br>Trystreet 23<br>258258 Newtown<br>Australien<br>Tel. 987654 |                            | ]                       |
|                                         | Tom Testergroup                                 | Skitest GmbH<br>Tom Testergroup<br>Teststreet 112<br>87654 Newtesting<br>Mobil +49 12 34567890           | T                          | ]                       |

In order to make a request, please select the different **roles** for each participant during the event and afterwards please do not forget to push the button **Send request** 

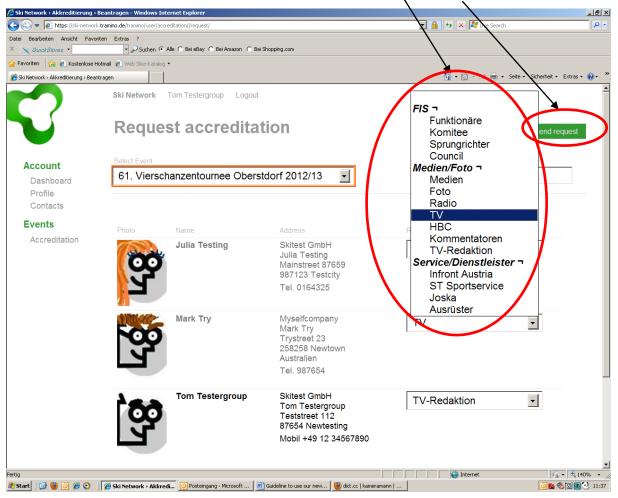

After sending the request you will automatically turn back to your Accreditation status and you are done with your group accreditation request.

| 🗿 Ski Network > Tramino > Akkredi       | itierung - Windows Interne    | t Explorer     |                                            |                 | _ 0                                 |
|-----------------------------------------|-------------------------------|----------------|--------------------------------------------|-----------------|-------------------------------------|
| 🕘 🕤 🗢 🙋 https://ski-network.            | tramino.de/tramino/user/accre | ditation/      |                                            | 💌 🔒 🐓 🗙 🍂 Lin   | re Search 🖉                         |
| Datei Bearbeiten Ansicht Favorit        |                               |                |                                            |                 |                                     |
| K 📉 QuickStores 🔹                       |                               | le C BeieBay C | Bei Amazon C Bei Shopping.com              |                 |                                     |
| 🍃 Favoriten 🛛 👍 🙋 Kostenlose Ho         |                               |                |                                            |                 |                                     |
| 👸 Ski Network > Tramino > Akkreditierur | ng                            |                |                                            | 🚹 • 🗟 • 🖻       | 🖶 🔹 Seite 🔹 Sicherheit 👻 Extras 🛛 😢 |
|                                         | Ski Network                   | om Testergro   | up Logout                                  |                 |                                     |
|                                         | Accred                        | itatior        | n status                                   |                 | Request accreditation               |
| Account                                 | Filter event                  |                |                                            |                 |                                     |
| Dashboard                               | All                           |                | •                                          |                 |                                     |
| Profile                                 |                               |                |                                            |                 |                                     |
| Contacts                                | ld Created                    | Status         | Event                                      | Name            | Role                                |
| Events                                  | 2792 just no                  | w request      | 61. Vierschanzentournee Oberstdorf 2012/13 | Julia Testing   | Medien/Foto / / Medien              |
| Accreditation                           | 2793 just no                  | w request      | 61. Vierschanzentournee Oberstdorf 2012/13 | Mark Try        | Medien/Foto / / TV                  |
|                                         | 2794 just no                  | w request      | 61. Vierschanzentournee Oberstdorf 2012/13 | Tom Testergroup | Medien/Foto / / TV-Redaktion        |
|                                         |                               |                |                                            |                 | CSV Export                          |
|                                         |                               |                |                                            |                 |                                     |
|                                         |                               |                |                                            |                 |                                     |
|                                         |                               |                |                                            |                 |                                     |

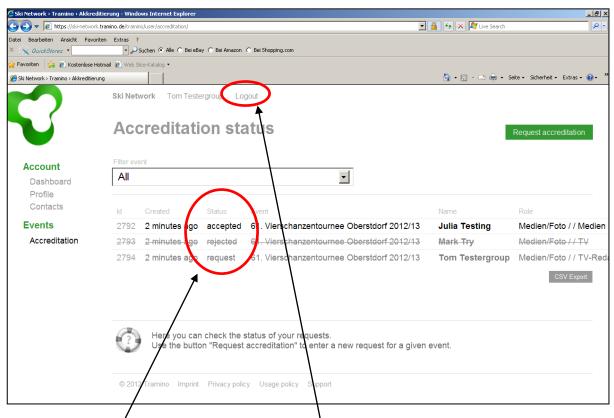

Under the item **Status**, you will see whether your requests are accepted, rejected or still a request (because we did not processed it yet).

After our accreditation team processed the request, you will get a message to your given E-mail address and the accreditation status in your account will change automatically.

Before you quit the account please remember to logout.

If you have any further questions, please do not hesitate to contact our Accreditation Team (Email: akkreditierung@sc-willingen.de).

Best regards

Ski-Club Willingen

PS: Please keep your login data safe. You will need them to log on to our accreditation system also in the future.